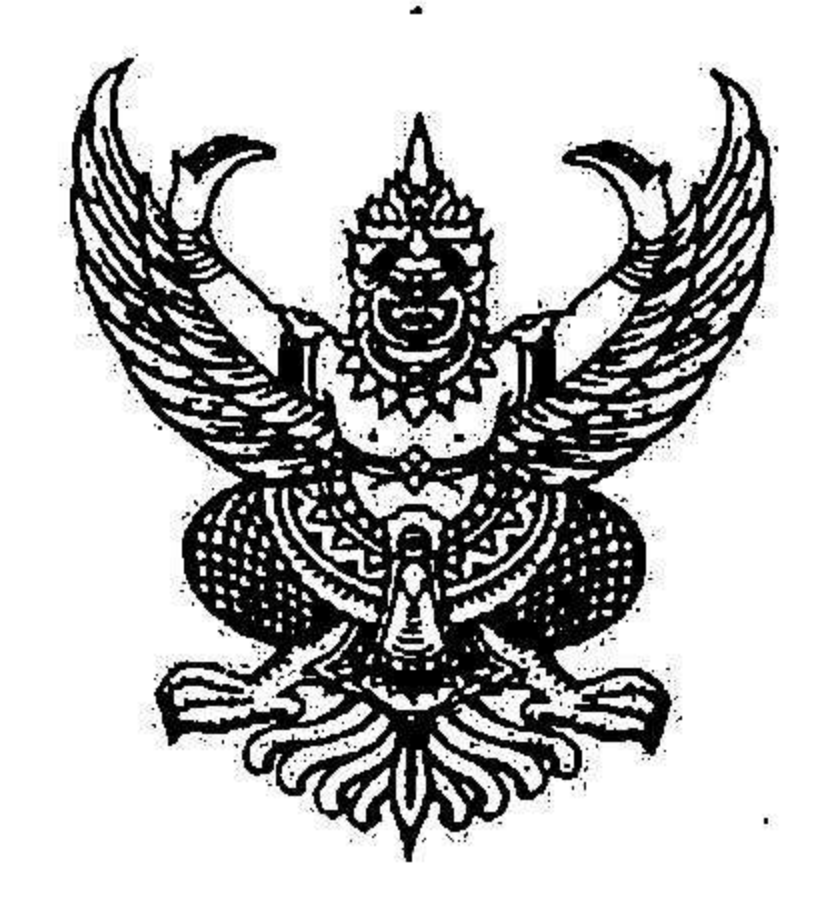

#### ประกาศมหาวิทยาลัยราชภัฏบุรีรัมย์ รับสมัครสอบคัดเลือกบุคลากร(สายสนับสนุน) เรื่อง

ด้วยมหาวิทยาลัยราชภัฏบุรีรัมย์ มีความประสงค์จะดำเนินการรับสมัครสอบคัดเลือกเพื่อบรรจุ แต่งตั้งบุคลากรสายสนับสนุน จำนวน ๑ อัตรา โดยกำหนดหลักเกณฑ์และวิธีการสอบคัดเลือก ดังต่อไปนี้

๑. ตำแหน่งที่จะดำเนินการสอบคัดเลือกเพื่อบรรจุและแต่งตั้ง

รายละเอียดตำแหน่งและคุณสมบัติเฉพาะตำแหน่ง ตามรายละเอียดแนบท้ายประกาศ

- ๒. คุณสมบัติของผู้มีสิทธิสมัคร
	- ๒.๑ มีสัญชาติไทย
	- ๒.๒ มีอายุไม่ต่ำกว่า ๒๐ ปีบริบูรณ์ (นับถึงวันปิดรับสมัคร)
	- ๒.๓ อายุไม่เกิน ๖๐ ปีบริบูรณ์
	- ๒.๔ ไม่เป็นบุคคลล้มละลาย
- ๒.๕ ผู้สมัครต้องมีคุณสมบัติทั่วไปตามระเบียบกระทรวงการคลังว่าด้วยลูกจ้างประจำของส่วน ราชการ **W.ศ.** ๒๕๓๗
	- ๒.๖. เป็นผู้มีคุณสมบัติเฉพาะสำหรับตำแหน่งตามที่ระบุ
	- ๒.๗ ไม่เป็นพระภิกษุสงฆ์หรือสามเณร

๒.๘ ไม่เป็นผู้มีกายทุพพลภาพจนไม่สามารถปฏิบัติหน้าที่ได้ ไร้ความสามารถ หรือจิตฟั่นเฟือน ไม่สมประกอบหรือเป็นโรคตามที่กำหนดไว้ในกฎหมายว่าด้วยระเบียบข้าราชการพลเรือน ๒.๙ ไม่เป็นผู้ถูกจำคุกโดยคำพิพากษาถึงที่สุดให้จำคุก เว้นแต่เป็นโทษสำหรับความผิดที่ได้ กระทำโดยประมาทหรือความผิดลหุโทษ

## ๓. วัน เวลา และสถานที่รับสมัคร

ผู้ประสงค์จะสมัคร ยื่นใบสมัครด้วยตนเองได้ที่กองการบริหารงานบุคคล สำนักงานอธิการบดี มหาวิทยาลัยราชภัฏบุรีรัมย์ ตั้งแต่วันที่ ๑๐ – ๑๔ กันยายน ๒๕๖๑ เวลา ๐๙.๐๐ – ๑๒.๐๐ น. และ เวลา ๑๓.๐๐-๑๖.๓๐ น. (เว้นวันหยุดราชการ)

# ๔. เอกสารและหลักฐานที่จะต้องนำมาประกอบการยื่นใบสมัคร

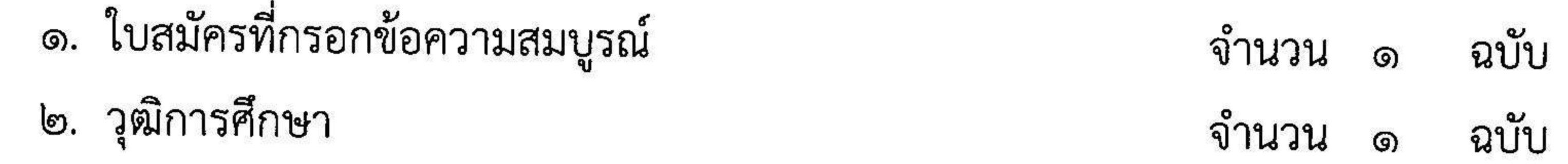

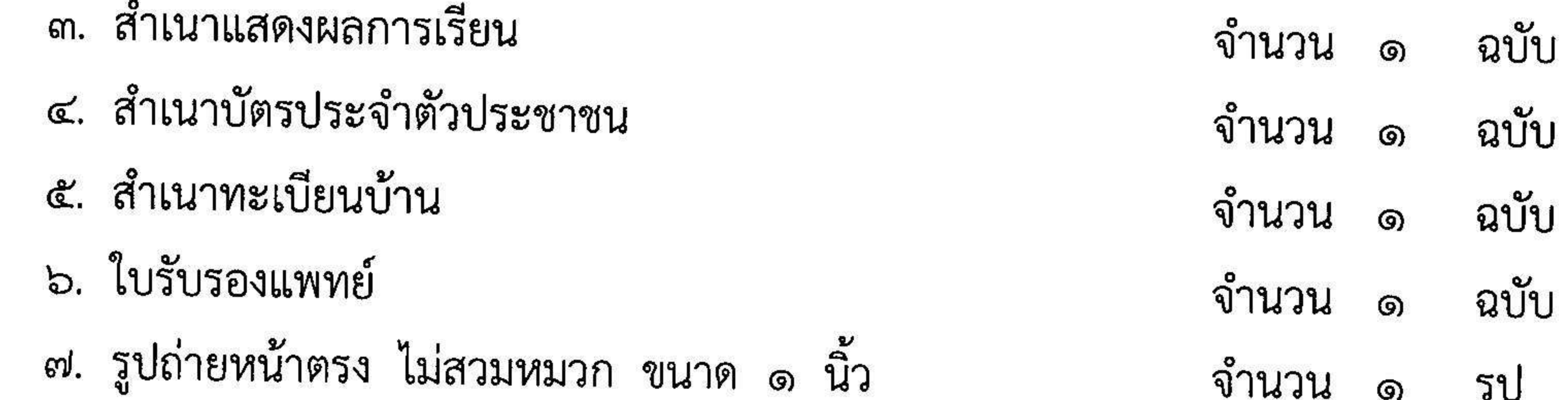

### ๕. ค่าธรรมเนียมในการรับสมัคร

ผู้สมัครจะต้องเสียค่าธรรมเนียมในการสมัครสอบคนละ ๑๐๐ บาท เงินค่าสมัครนี้มหาวิทยาลัย จะไม่คืนให้ไม่ว่ากรณีใด ๆ

- ๖. หลักสูตรและวิธีการสอบคัดเลือก
	-

- สอบสัมภาษณ์ประเมินความเหมาะสมกับตำแหน่งที่จะบรรจุและแต่งตั้ง จากประวัติส่วนตัว ประวัติการศึกษา และประวัติการทำงานของผู้สมัคร

# ๗. ประกาศรายชื่อผู้มีสิทธิ์เข้ารับการสอบคัดเลือก

ประกาศรายชื่อผู้มีสิทธิ์เข้ารับการสอบคัดเลือก ณ กองการบริหารงานบุคคล สำนักงาน อธิการบดี หรือ http://www.bru.ac.th ภายในวันที่ ๑๘ กันยายน ๒๕๖๑

## ๘. วัน เวลา และสถานที่สอบคัดเลือก

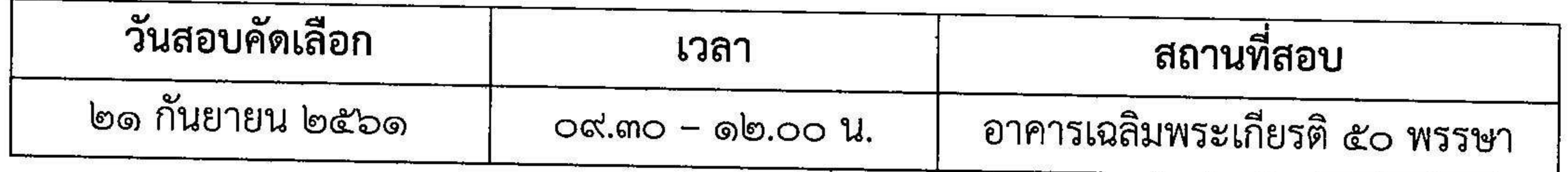

๙. เกณฑ์การตัดสิน

ผู้สอบคัดเลือกได้ต้องได้คะแนนรวมไม่น้อยกว่าร้อยละ ๖๐

๑๐. การประกาศผล

มหาวิทยาลัยราชภัฏบุรีรัมย์ จะประกาศผลสอบคัดเลือกในวันที่ ๒๕ กันยายน ๒๕๖๑

๑๑. การบรรจุและแต่งตั้ง

ให้ผู้สอบคัดเลือกได้มารายงานตัวและปฏิบัติหน้าที่ ในวันที่ ๑ ตุลาคม ๒๕๖๑ เวลา ๐๙.๓๐ น. ณ กองการบริหารงานบุคคล สำนักงานอธิการบดี ชั้น ๒ อาคารเฉลิมพระเกียรติฯ มหาวิทยาลัยราชภัฏ บุรีรัมย์ หากไม่มารายงานตัวตามวันและเวลาดังกล่าวถือว่าสละสิทธิ์

ประกาศ ณ วันที่ ๘ กันยายน พ.ศ. ๒๕๖๑

(ผู้ช่วยศาสตราจารย์ ดร.พรทิพา ดำเนิน) รองอธิการบดี รักษาราชการแทน

รักษาราชการแทน อธิการบดีมหาวิทยาลัยราชภัฏบุรีรัมส์ านักงานอธิการบดี ้วับที่

ที่ อัต ตำแหน่ง ผู้ปฏิบัติงานบริหาร  $\mathbf{1}$ | ประจำกองการบริหารงานบุคคล

 $\label{eq:1.1} \mathbf{F}^{(1)}$ 

 $\left\vert \left\vert \Psi\right\rangle \right\vert =\left\vert \left\vert \Psi\right\rangle \right\vert =\left\vert \left\vert \Psi\right\vert \right\vert =\left\vert \left\vert \left\vert \Psi\right\vert \right\vert \right\vert =\left\vert \left\vert \left\vert \Psi\right\vert \right\vert \right\vert =\left\vert \left\vert \left\vert \left\vert \Psi\right\vert \right\vert \right\vert =\left\vert \left\vert \left\vert \left\vert \Psi\right\vert \right\vert \right\vert \right\vert =\left\vert \left\vert \left\vert \left\vert \left\vert \left\vert \left\vert \left\vert \left\vert \Psi\right\vert \$ 

 $\label{eq:R1} \begin{array}{cccccc} \mathbb{R} & & & & \mathbb{R}^n \\ & & & & & \mathbb{R}^n & \\ & & & & & \mathbb{R}^n & \\ & & & & & \mathbb{R}^n & \\ & & & & & & \mathbb{R}^n & \\ & & & & & & \mathbb{R}^n & \\ & & & & & & & \mathbb{R}^n & \\ & & & & & & & \mathbb{R}^n & \\ & & & & & & & \mathbb{R}^n & \\ & & & & & & & & \mathbb{R}^n & \\ & & & & & & & & \mathbb{R}^n & \\ & & & & & & & & \mathbb{R}^n & \\ & & &$ 

 $\mathbf{v}$ 

### รายละเอียดแนบท้ายประกาศมหาวิทยาลัยราชภัฏบุรีรัมย์ ลงวันที่ 8 กันยายน พ.ศ. 2561 การรับสมัครสอบคัดเลือกบุคลากร(สายสนับสนุน) เรื่อง

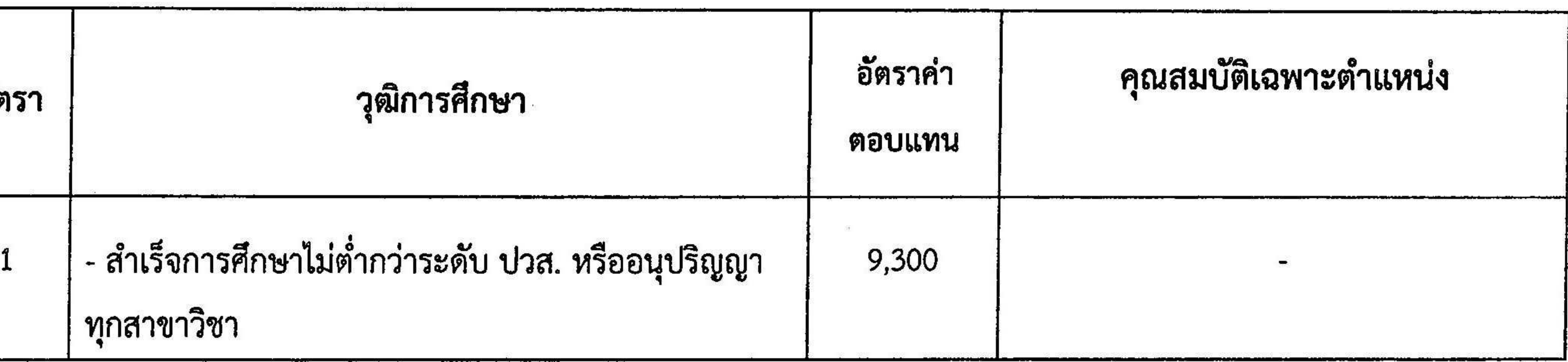

 $\label{eq:3.1} \mathcal{L}(\mathbf{x}) = \mathcal{L}(\mathbf{x}) + \mathcal{L}(\mathbf{x}) + \mathcal{L}(\mathbf{x})$ 

 $\frac{1}{2} \sum_{i=1}^{n} \frac{1}{2} \sum_{j=1}^{n} \frac{1}{2} \sum_{j=1}^{n} \frac{1}{2} \sum_{j=1}^{n} \frac{1}{2} \sum_{j=1}^{n} \frac{1}{2} \sum_{j=1}^{n} \frac{1}{2} \sum_{j=1}^{n} \frac{1}{2} \sum_{j=1}^{n} \frac{1}{2} \sum_{j=1}^{n} \frac{1}{2} \sum_{j=1}^{n} \frac{1}{2} \sum_{j=1}^{n} \frac{1}{2} \sum_{j=1}^{n} \frac{1}{2} \sum_{j=1}^{n$